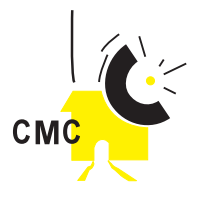

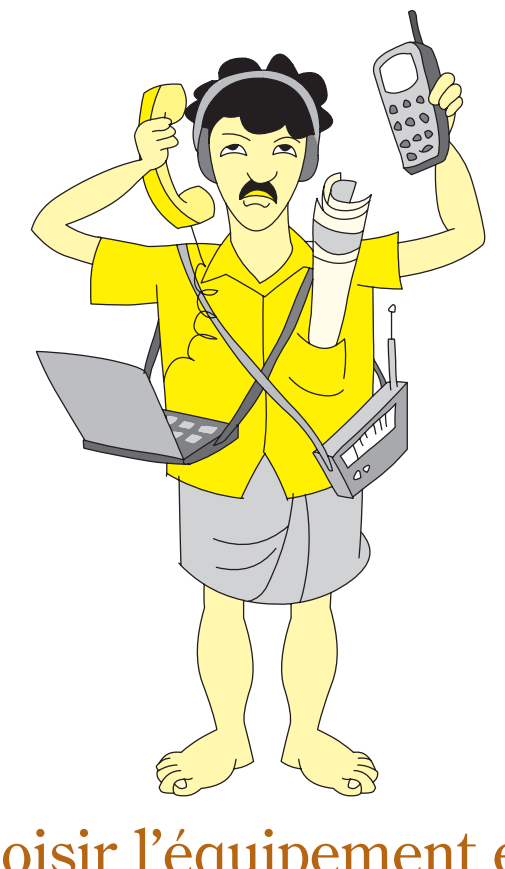

Choisir l'équipement et la technologie appropriés

*Peter Schioler et Steve Buckley*

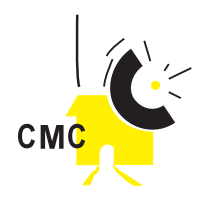

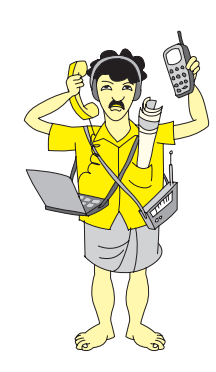

# **Dans ce chapitre**

- **La construction des bâtiments et l'infrastructure matérielle**
- **Aménagement de votre radio communautaire**
- **Ordinateurs, logiciels, réseaux**
- **Maintenance logicielle et matérielle**

**Technologies du Centre Multimédia Communautaire**

Jusqu'à récemment, les technologies de la communication pouvaient être clairement classifiées en deux catégories : la radiodiffusion et la télécommunication. La radiodiffusion était alors entendue comme une technologie "one-to-many" ("du particulier vers le groupe"). En effet, une seule station d'émission centrale diffuse des signaux de communication à un grand nombre d'auditeurs. En revanche, la télécommunication était perçue comme une technologie "one-to-one" (de "particulier à particulier") et son meilleur exemple reste le téléphone, un outil de communication interpersonnel à distance.

Cependant, ces technologies jusqu'alors distinctes convergent aujourd'hui. En combinant les propriétés de la radiodiffusion et des systèmes de télécommunications, le Centre Multimédia Communautaire crée de nouvelles opportunités de communication "du groupe vers groupe". Le passage de l'auditeur au rôle de producteur d'information est simplifié, tandis qu'Internet offre de nouveaux outils de télécommunication de groupe.

Le CMC associe les caractéristiques de la radiodiffusion communautaire à celles des télécentres communautaires. Les studios de radio (ou de télévision) et les dispositifs de production et de diffusion sont combinés à l'accès téléphonique, l'Internet, l'email, le fax et l'imprimerie. Il ne s'agit pas simplement ici de réunir ces différentes technologies sous un même toit : le CMC a pour but de constituer une structure de diffusion et de communication intégrée.

## **Les CMC se présentent sous différentes formes**

Le choix de solutions techniques appropriées à votre CMC sera un facteur crucial de sa durabilité et de son adéquation avec les besoins de la communauté. Se concentrer excessivement sur des solutions de haute technologie demandera un investissement financier et humain important, tandis que négliger les NTIC empêchera votre communauté de faire le meilleur usage des fabuleuses avancées techniques de ces dernières années.

Puisque les CMC se présentent sous différentes formes, il est impossible de prodiguer un avis uniforme sur le choix de leur équipement. Qui plus est, des facteurs locaux tels que la qualité, le coût et l'accès aux sources d'énergie électrique, aux connexions téléphoniques, à Internet, aux progiciels et aux consommables etc., seront autant de facteurs clefs dans la mise en place d'un type cohérent de CMC pour votre communauté.

Sur la base des différentes expériences de télécentres et de CMC à travers le monde, nous vous donnerons dans ce chapitre un avis général sur la façon dont un CMC devrait être équipé. Comme il est exposé ci-dessous, réfléchissez calmement à cette question à la lumière de votre situation spécifique, et faites ensuite le choix du compromis le plus adéquat à votre CMC et votre communauté.

### **Choisir votre équipement**

Les choix de l'équipement et ses conceptions techniques dépendent avant tout de l'objectif et des fonctions du CMC. En aspirant à servir les besoins de la communauté en matière de communication, vous devez prendre en compte ce qui est déjà disponible, et identifier ce qui pourrait représenter des obstacles potentiels à la participation, tels que le lieu et l'accès, ou encore les niveaux d'alphabétisation et les compétences informatiques.

*En prévoyant votre équipement et vos dispositifs, recherchez*

- *un lieu accessible et adapté*
- *du soutien pour une formation en matière de média et de technologies*
- *un accès Internet, au courrier électronique, au fax et au téléphone*
- *des dispositifs de production radio (et/ou télévision)*
- *l'accès aux réseaux de diffusion et de distribution*
- *une comparaison des coûts*

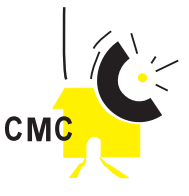

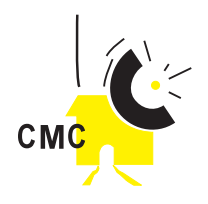

## **Commencez à petite échelle, puis évoluez à mesure de vos capacités et de la demande**

Un précepte général qui a fait ses preuves est de **commencer à petite échelle.** Donnez le temps à vos collaborateurs et vos utilisateurs de se familiariser avec la technologie et les services que le CMC a à leur offrir, puis progressez au rythme de la demande émanant de votre communauté. Vous devez également être conscients que cette demande risque d'évoluer et de changer, et par conséquent que le CMC doit constamment être capable d'adapter son profil à ces fluctuations.

Tout l'équipement NTIC doit figurer sur le plan d'affaires du CMC, et l'acquisition d'un outil est recommandée s'il est clair que son utilisation générerait au moins de quoi l'amortir.

### **Equipement technique pour un petit CMC**

- Une radio communautaire FM (capacité de mixage et de transmission) (Voir la partie consacrée à la radio communautaire)
- 1 ordinateur (avec graveur CD) pour la gestion du CMC
- 1-2 ordinateurs pour l'accès public
- 1 imprimante
- 1 photocopieuse
- 1 téléphone
- 1 fax

### **Réseau informatique pour un CMC de taille moyenne**

- 2 PC administratifs
- 4 PC pour l'accès Internet du public.
	- 1 serveur avec système de sauvegarde et d'archivage
- 1 imprimante
- 1 scanner
- 1 graveur CD
- Matériel pour le câblage et le routage

En plus de la sélection de l'équipement purement technique, n'oubliez pas que les machines auront besoin d'un environnement contrôlé à l'abri de la poussière, de l'humidité et de la chaleur.

## **Parlez avec vos pairs avant de choisir les dispositifs technologiques**

Renseignez-vous sur d'autres CMC, télécentres ou écoles utilisant des ordinateurs et Internet, et parlez avec eux de leur expérience : qu'est-ce qui fonctionne et qu'est-ce qui ne marche pas dans leur environnement local ? Quelles sont les normes locales en matière d'informatique ? Quelle est la disponibilité des pièces de rechange et du service après-vente ?

Un nouveau CMC tirera avantage du choix d'un "mentor" issu d'un centre déjà bien établi. En vous appuyant sur son expérience et au travers de visites et de l'échange de collaborateurs, l'équipe de votre CMC peut se familiariser avec des équipements NTIC avant que vous n'en fassiez l'acquisition.

## **La construction des bâtiments et l'infrastructure matérielle**

La construction et l'installation d'un nouveau CMC doit s'appuyer sur un projet et des spécifications techniques bien élaborés, afin d'assurer que tout le dispositif est bien adapté aux objectifs, et offre le meilleur rapport qualité/prix vis-à-vis du budget disponible.

Le projet et les spécifications techniques doivent être prêts avant de lancer tout appel d'offres concernant les fournitures et les travaux de construction ou d'installation. Ceci permet un meilleur contrôle des coûts et permet la comparaison de différentes propositions de contrats.

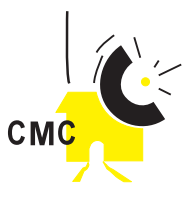

Les dispositifs de production média, le réseau informatique et les systèmes de communication demandent une expertise technique spécialisée, et celle-ci ne sera pas nécessairement disponible auprès d'une seule personne ou entreprise. Qui plus est, les travaux de construction devront peut-être être adaptés pour être insérés dans un bâtiment ou des infrastructures préexistants. Un responsable de projet devrait être nommé afin de suivre et de coordonner les travaux, dans le temps et selon le budget imparti.

Une fois les travaux achevés, l'équipement et les logiciels installés, le centre devrait être mis à l'épreuve afin d'identifier toute faille potentielle, déterminer les corrections à y apporter et les responsabilités de chacun. Une attention toute particulière devrait être apportée aux risques potentiels en matière d'hygiène et de sécurité, comme par exemple un mauvais câblage électrique.

### **Installation de votre station de radio communautaire**

Le studio technique du CMC est utilisé pour la production radio, la formation et la diffusion. Un seul studio peut effectuer ces trois fonctions mais pas simultanément. Ainsi, de nombreuses stations de radios communautaires en possèdent deux, voire plus. Le studio principal est destiné à la diffusion en direct. Le second studio est affecté à la formation et la production, mais il peut également être utilisé pour la diffusion en direct en cas de maintenance préventive ou urgente du studio principal.

### **AM ou FM ?**

Pour la diffusion radio, un choix doit être opéré entre FM (Modulation de Fréquence) et AM (Modulation d'Amplitude). La plupart des récepteurs radio sont capables de recevoir les deux, toutefois il y a des différences significatives au niveau de leurs caractéristiques de transmission.

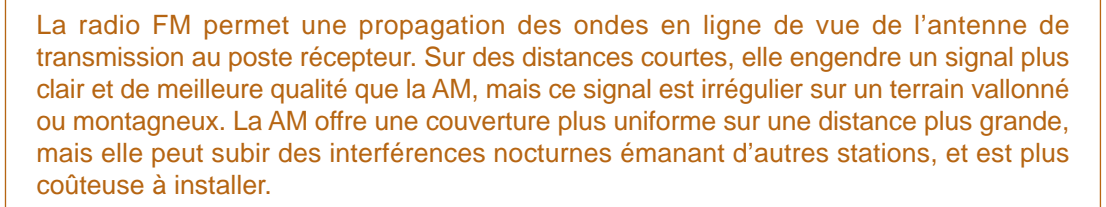

Au cœur du studio technique se trouve la table de mixage. Celle-ci sert à combiner les sons issus de différentes sources - microphones des présentateurs, lecteur CD, lecteur cassette, lecteur minidisque, téléphone, etc., et à produire un programme destiné à l'enregistrement ou à la diffusion. Certains studios sont gérés par l'animateur seul sans l'aide d'un technicien ("self-op") ; le présentateur parle au micro et gère lui-même la table de mixage et les éléments sonores. D'autres exigent la présence d'un opérateur technique pour gérer la table de mixage, tandis qu'un ou plusieurs présentateurs parlent au micro. De nombreux studios ont des "salles de discussion" séparées, où plusieurs microphones sont reliés au studio principal.

**Le numérique.** Les studios de radio intègrent de plus en plus de technologies numériques et possèdent parfois un ou plusieurs ordinateurs dans le but

d'enregistrer, monter, archiver et effectuer la diffusion. Les ordinateurs sont également utilisés par les présentateurs pour afficher les scripts et les grilles de programmes, et peuvent lancer des programmes enregistrés lorsque la radio n'émet pas en direct. Ces ordinateurs de studio

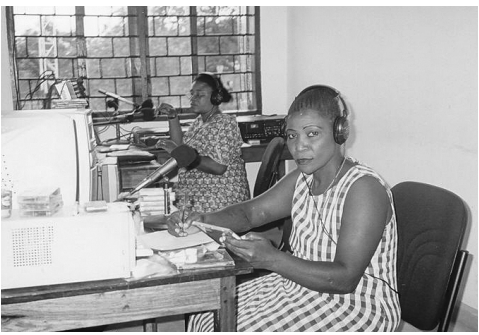

L'animateur est au contrôle au CMC de Sengerema en Tanzanie

*La protection de votre CMC*

La sécurité de votre local vis-à-vis des risques d'incendie ou autre doit être traitée avec vigilance. Faites une étude des risques afin d'évaluer la sécurité du local et de l'équipement. Des systèmes d'alarme peuvent être utilisés afin d'éviter incendies et intrusions. Une évaluation de l'hygiène et de la sécurité, y compris en ce qui concerne l'équipement et le réseau électrique, devrait être effectuée régulièrement.

Pensez éventuellement à souscrire une assurance vous protégeant contre toute perte et dommage dus aux facteurs cités ci-dessus.

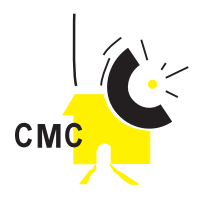

devraient être parfaitement intégrés au réseau du CMC, afin de permettre la production numérique et la préparation des programmes à l'extérieur du studio principal.

**L'enregistrement en extérieur.** En plus des dispositifs du studio, il est essentiel qu'une radio communautaire possède un enregistreur portable pour réaliser des interviews ou des reportages sur le terrain, ainsi que pour l'enregistrement de musique ou de toute autre activité culturelle. Le kit de reportage de base contient un enregistreur minidisque, un microphone, un casque, des minidisques vierges, et des piles. Pour les enregistrements extérieurs plus complexes, comme par exemple un forum ou un événement culturel, une table de mixage miniaturisée ainsi que des micros et trépieds supplémentaires vous seront nécessaires.

### **La radio-valise**

La radio-valise, une unité de radiodiffusion complète et portable, est un produit de Wantok Entreprises du Canada. La station est entièrement mobile et peut aussi être utilisée de façon permanente comme station de radiodiffusion communautaire en FM. La partie console de l'unité est idéale pour l'accès des communautés aux réseaux déjà en place, et est souvent utilisée par les CMC pour son coût peu élevé, sa robustesse et sa facilité d'emploi. Cette radio existe en versions 30 Watts, 50 Watts et 100 Watts. Pour plus d'informations <http://www.wantokent.com>

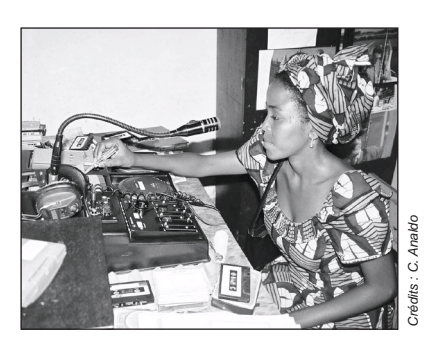

Une technicienne fait la maintenance d'une radio-valise au Niger

## **L'équipement vidéo**

La télévision communautaire est beaucoup moins courante que la radio communautaire, et bien plus de personnes ont accès à des postes de radio plutôt qu'à des postes de télévision Néanmoins, la vidéo est un précieux outil de communication qui peut servir à l'enregistrement d'évènements, à la production de reportages et de documentaires, et au travail éducatif ou culturel.

Le prix de l'enregistrement vidéo a baissé de manière considérable avec la production de masse des caméras numériques, et les ordinateurs peuvent être facilement adaptés afin d'offrir des instruments d'édition vidéo. Ces évolutions rendent la production vidéo d'avantage accessible aux CMC.

Les outils essentiels à l'enregistrement vidéo sont une caméra, un trépied, et des microphones. Pour le montage et la production, un ordinateur et deux grands écrans de contrôle sont nécessaires, ainsi qu'une carte vidéo de haute qualité et un logiciel de montage et de production. Des logiciels supplémentaires peuvent être acquis pour la production de titrages, sous-titrages et effets spéciaux.

## **Les sources d'énergie électrique**

Le facteur primordial au bon fonctionnement de votre CMC est l'assurance d'une source de courant électrique fiable pendant les heures d'ouverture de votre centre, heures qui, une fois de plus, devraient être calquées sur les besoins de votre cible. Lorsque cette source est coupée, les studios, le réseau informatique ainsi que la majorité des dispositifs seront paralysés. Ainsi il est nécessaire de prévoir d'une part une source de courant principale, et d'autre part un système de secours en cas de panne.

Le réseau électrique national. Lorsque qu'il est disponible, le réseau électrique public offre souvent l'option la moins onéreuse, mais elle n'est pas toujours la plus fiable. Gardez à l'esprit

#### *L'équipement du studio technique*

Minimum

- 1 table de mixage
- 2 lecteurs de cassettes • 2 lecteurs de
- minidisques
- 2 lecteurs CD
- 2 micros/ trépieds
- 1 amplificateur + enceintes
- 2 casques

#### **Facultatif**

- 2 tourne-disques
- 1 standard téléphonique
- 2 ordinateurs • 1 lumière rouge (micro à l'antenne)

#### *Unité d'équipement vidéo*

Minimum

- 1 caméra numérique
- 1 trépied
- 1 micro
- 1 PC multimédia avec cartes de montage vidéo
- 2 grands écrans de contrôle
- 1 logiciel de montage vidéo

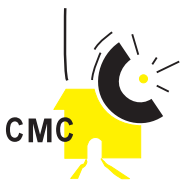

que les ordinateurs et les appareils de communication sont extrêmement sensibles aux fluctuations d'énergie ; c'est pourquoi vous devriez vous renseigner sur l'opinion locale concernant la qualité du réseau électrique mis à disposition, ainsi que sur les moyens de protéger l'équipement le plus sensible et de maintenir une source d'énergie continue et ininterrompue.

**Les sources d'énergie alternatives.** Si le réseau électrique public n'est pas disponible ou accessible, vous pouvez essayer de racheter les surplus d'énergie d'établissements locaux, comme les écoles et les hôpitaux par exemple.

Il existe d'autres alternatives telle que l'installation d'un générateur fonctionnant à l'essence, mais également l'énergie solaire, l'énergie hydraulique ou encore celle générée par le vent (l'énergie éolienne). Les générateurs fonctionnant à l'essence ou au gaz sont peu onéreux à installer mais coûteux à utiliser et sujets aux fluctuations des prix et de l'offre. L'électricité solaire demande l'installation de capteurs solaires, plus chers à l'acquisition mais aux coûts d'utilisation très faibles. Les énergies éolienne et hydraulique sont des options à prendre en compte pour les régions ayant une forte activité atmosphérique ou de nombreux cours d'eau. Un générateur de secours assurera la continuité des opérations en cas de rupture du réseau principal.

Lors de l'utilisation de sources d'énergies alternatives, essayez de minimiser la consommation d'énergie des appareils. Par exemple, un ordinateur portable exige beaucoup moins d'énergie qu'un PC - en effet, même si ceux-ci sont plus chers, un système d'énergie solaire peut alimenter deux fois plus d'ordinateurs portables que de PC.

### **La lampe Lufo**

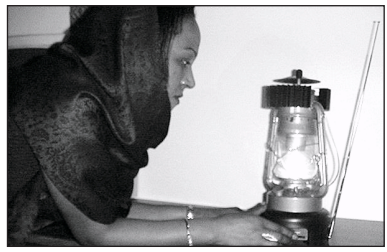

La lamp Lufo, composée de l'association d'un récepteur radio et une lampe

L'UNESCO a piloté l'utilisation d'un nouveau modèle de radio FM utilisant le brevet thermo-éléctrique de la société Serras Technologies. Adapté à la base d'une **Technologies** lampe à pétrole, cette radio AM/FM fonctionne grâce à la chaleur de la flamme. Une nouvelle génération de Lampe Lufo contient une prise permettant de recharger un téléphone cellulaire ou de faire fonctionner un récepteur satellite WorldSpace. Ce récepteur FM est distribué dans le commerce.

La radio à manivelle et à capteur solaire Freeplay est robuste et ne demande aucune pile. Il pourrait être utile d'examiner le financement d'une distribution de récepteurs radios, tels que ceux présentés ici, aux membres de la communauté les plus démunis pour permettre une écoute collective.

Pour plus d'informations : Lampe Lufo **http://www.serras.net/vo/applications/lufo1.asp** Freeplay Foundation: http://www.freeplay.net/website/product/products.php

Crédits : Serras Technologies

### **Types et emplois des ordinateurs**

Les ordinateurs sont des outils multi-fonctions. Ils sont utiles à l'accomplissement de tâches administratives et bureautiques tels que la rédaction de rapports, la réalisation des comptes ou la gestion de bases de données. Ils peuvent également contribuer à la formation des compétences en matière de NTIC, et peuvent être mis à la disposition du public, gracieusement ou contre paiement, pour l'utilisation d'Internet ou la consultation du courrier électronique. Ils peuvent encore être utilisés pour assister la production radio, par exemple par le biais de recherches, dans la rédaction de scénarii, ou lors du montage audio. Vous devrez rester vigilant à ce que le nombre d'ordinateurs acquis et leur distribution correspondent bien à vos besoins opérationnels.

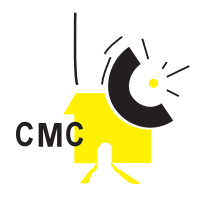

Le réseau informatique devrait permettre un accès à Internet, aux outils bureautiques de base, tels que le traitement de texte, le formatage et les bases de données, ainsi qu'aux applications multimédia indispensables tels que le montage audio-numérique, et les logiciels de graphisme et de rédaction de pages web. Dans un CMC numérique, le poste de travail informatique peut fonctionner comme une unité de production média à part entière.

Un CMC disposera souvent d'au moins deux ordinateurs consacrés à l'administration du CMC, à la production et à la gestion des programmes radios, ainsi qu'à l'accès des utilisateurs. Il y a deux types principaux d'ordinateurs adaptés aux CMC : les ordinateurs personnels compatibles Intel (PC) utilisant généralement un système d'exploitation MS Windows ou Linux, et les machines Apple, tournant sous MacOS.

Ces deux types d'ordinateurs sont similaires mais ne sont PAS compatibles et nécessitent chacun des logiciels différents, une formation différente et, généralement, les services de techniciens différents. Il est donc nécessaire de choisir entre PC et Apple, et ce en fonction de la plus large utilisation faite de l'un ou de l'autre, localement et au niveau de vos partenaires. Votre choix du type d'ordinateur influencera, d'une part, le prix et la disponibilité des logiciels et des pièces de rechange, et d'autre part la possibilité d'échanger, avec des écoles ou d'autres CMC, des productions locales liées NTIC

La seconde décision à prendre en ce qui concerne le choix des ordinateurs est celui de l'acquisition d'ordinateurs neufs ou recyclés. Lors de l'installation du CMC, pour assurer le fonctionnement de départ et réaliser les formations élémentaires, il peut être bon de commencer par quelques ordinateurs recyclés, puis d'inclure par la suite des ordinateurs supplémentaires, par exemple un nouveau PC multimédia avec, selon vos besoins, des dispositifs de montage audio et vidéo.

#### **Prévoyez de répondre aux besoins particuliers de certains utilisateurs**

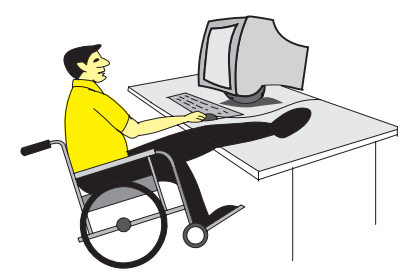

"L'accès pour tous" est un bon objectif pour un CMC ; cela nécessite que vous soyez particulièrement attentifs aux besoins des personnes qui ont des difficultés particulières pour bénéficier des services de votre centre.

Les personnes ayant un handicap physique, et plus particulièrement les utilisateurs de chaises roulantes, peuvent se trouver exclues physiquement à cause

d'obstacles tels que des marches, des ouvertures de portes trop étroites ou des postes informatiques à la mauvaise hauteur. Prenez ces besoins en compte lors des étapes de planification et de construction de votre CMC.

Les personnes aveugles ou dont la vue est partielle auront du mal à utiliser un écran d'ordinateur sans assistance. Des logiciels de narration de textes sont disponibles, ceux-ci lisent les textes et les convertissent en paroles. Les logiciels de reconnaissance vocale peuvent également réaliser certaines commandes simples en évitant l'utilisation du clavier. L'impression en braille peut aussi être utilisée pour l'identification des fonctions sur une table de mixage.

#### **Neufs ou recyclés ?**

Les ordinateurs recyclés sont généralement des postes d'occasion qui deviennent obsolètes pour certaines entreprises (par exemple les banques ou les fabriques de logiciels) et qui sont donc revendus à bas prix. Les ordinateurs recyclés continuent généralement à offrir les services élémentaires tels que le traitement de texte et la consultation Internet, mais seront

#### *RAPPEL*

Le poste informatique standard du CMC comprendra habituellement une unité centrale, un moniteur (écran), un clavier et une souris. Un ordinateur multimédia possèdera une carte son, un casque et un microphone.

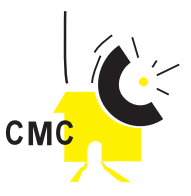

peut-être incapables de lire les derniers logiciels multimédias. De plus, les ordinateurs recyclés auront une durée de vie plus courte que les ordinateurs neufs. Dans le CMC, ils peuvent néanmoins être utilisés pour procéder à une formation élémentaire, tandis que les ordinateurs neufs seront réservés à l'accès Internet par exemple.

Pour un certain nombre de personnes, et tout particulièrement les femmes, la langue et le niveau d'alphabétisation sont aussi des obstacles à l'utilisation. Des barrières culturelles traditionnelles empêchent souvent les femmes d'aborder, de participer et de faire usage du CMC. Discutez avec votre communauté et établissez le meilleur moyen d'assurer que tout le monde puisse profiter pleinement du CMC. Vous pourriez par exemple inciter une personne connaissant le langage des signes à organiser une formation élémentaire des membres sourds et muets de la communauté.

Les outils de formation devraient être imprimés en caractères facilement lisibles, ou rendus disponibles sous format audio, dans les langues les plus courantes. Les formateurs et le personnel de soutien devraient être capables de communiquer avec les utilisateurs, et d'offrir leur aide à ceux dont les compétences littéraires sont limitées et empêchent l'utilisation des ordinateurs et d'Internet.

## **Logiciels propriétaires, licences, logiciels libres**

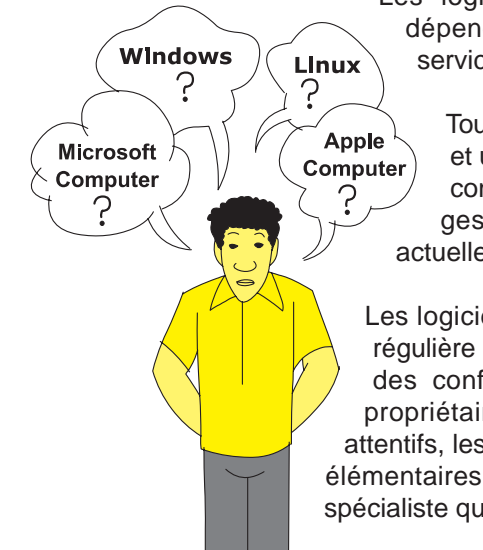

Les logiciels nécessaires au fonctionnement de votre CMC dépendront du type d'ordinateur choisi (Apple ou PC) et des services proposés par le centre.

Tous les ordinateurs nécessitent un système d'exploitation (SE) et un logiciel de protection anti-virus. Même si vous n'êtes pas connectés, des logiciels standards de traitement de texte, de gestion de bases de données et de recherche Internet sont actuellement disponibles.

Les logiciels propriétaires sont onéreux et demandent l'acquisition régulière de mises à jour. Les logiciels libres conviennent à la plupart des configurations, mais sont moins connus que les logiciels propriétaires les plus réputés. Avec une organisation et un calcul attentifs, les logiciels libres peuvent combler beaucoup de vos besoins élémentaires. Cependant, il sera peut-être nécessaire de consulter un spécialiste qui évaluera et installera les logiciels appropriés.

Le coût des licences des logiciels propriétaires représente une part importante du budget NTIC d'un CMC. Cependant, un nombre croissant de réseaux indépendants de programmateurs propose des logiciels libres gratuitement, dans un esprit d'échange et de coopération.

Il vous serait peut-être bénéfique d'examiner la question de savoir si certains packs commerciaux comme Microsoft Office peuvent être remplacés efficacement par des applications gratuites telles que Freeware ou Open Source Software (OSS), mais restez conscients du fait que l'utilisation de ces logiciels alternatifs demande parfois des compétences techniques supplémentaires.

Vous trouverez plus d'informations sur les logiciels libres sur le portail de logiciels gratuits de l'UNESCO **www.unesco.org/webworld/portal\_freesoft**, et sur les sites **http://www.linuxfrench.net** et **http://www.april.org**/

Un réseau informatique demande une assistance spécialisée en matière de planification et d'installation technique. Un seul ordinateur peut servir comme point d'entrée Internet pour un

#### *Logiciels propriétaires ou libres ?*

Un responsable de CMC doit être conscient des avantages qu'offrent les logiciels les plus usités, tel que Microsoft Office. mais également de l'opportunité croissante d'avoir recours aux logiciels gratuits (ou libres) disponibles dans le domaine public, dont par exemple OpenOffice.

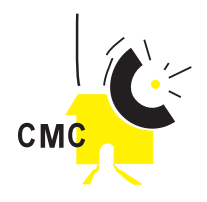

petit réseau comptant jusqu'à 6 PC. Pour un réseau administratif plus important, il est préférable de mettre en place un serveur central, incluant de l'espace de stockage, un système de sauvegarde et une entrée Internet.

En plus des postes et du serveur central, le réseau informatique nécessitera des câbles, des routeurs, ainsi que d'autres matériels techniques. Vous disposerez peut-être d'accessoires tels que des imprimantes, une photocopieuse, un scanner et un graveur CD. Des logiciels seront nécessaires au maniement des systèmes d'exploitation, ainsi que des programmes mis à disposition sur les ordinateurs de bureau et le serveur central, comme par exemple des anti-virus efficaces et un Firewall, ou pare-feu, pour le réseau.

### **L'UPS protège vos ordinateurs**

Les ordinateurs sont particulièrement sensibles à la fluctuation des niveaux d'énergie et devraient être protégés par une source d'alimentation continue (onduleur UPS)

L'onduleur est un instrument de stockage qui permet d'atténuer les fluctuations d'énergie et d'assurer une alimentation continue. Il offre également un soutien temporaire en cas de coupure de courant, en accordant un bon délai pour permettre la sauvegarde d'informations et l'arrêt des ordinateurs.

Il est bon d'envisager également l'option des stabilisateurs de voltage pour la protection des appareils vis-à-vis de ces fluctuations d'énergie.

### **Réseaux informatiques et matériels périphériques**

Dès que votre CMC décide d'acquérir plus d'un ordinateur, il serait bon d'envisager de mettre en place un réseau local (ou LAN - Local Area Network). Le LAN permettra aux utilisateurs d'échanger facilement des fichiers d'un ordinateur à l'autre, de partager les ressources tels que les imprimantes et l'accès Internet, ainsi que de simplifier la sauvegarde régulière des fichiers. Vous trouverez plus d'informations sur la mise en réseau sur le site Internet ItrainOnline.

**Les réseaux sans fils.** Les réseaux locaux habituels réalisés par le câblage d'ordinateurs, se voient actuellement remplacés par des réseaux sans fils, ou par la technologie WiFi, une technologie qui devient de plus en plus populaire grâce à sa flexibilité et à la possibilité qu'elle offre aux utilisateurs d'ordinateurs portables de se connecter à distance. Cependant, la technologie sans fils reste plus onéreuse que les solutions traditionnelles, et elle peut être sensible aux interférences électromagnétiques. Elle présente pourtant un avantage comparatif dans une situation où les ordinateurs sont répartis sur une distance géogra-phique importante, ou si le CMC doit satisfaire des utilisateurs déjà munis d'ordinateurs portables.

### **Introduction à Internet**

Internet a commencé sous la forme d'un petit réseau de recherche connectant de grands centres informatiques, mais, en l'espace de 10 ans, il est devenu un réseau mondial connectant tous les pays et permettant l'échange de données selon un standard commun. Internet offre plusieurs services utiles aux CMC, tels que la messagerie électronique (ou email), la toile mondiale ou World Wide Web (WWW), le protocole d'échange de fichiers (ou FTP - File Transfer Protocol), et la diffusion audio-visuelle.

Internet est à présent la principale source d'échange d'information et de mise en réseau. On peut, par exemple, y trouver des conseils sur des questions spécifiques aux CMC ou aux télécentres, en postant une question sur la liste de discussion Telecentre-L accessible via **http://www.idrc.ca/pan/telelib.html**. Internet offre aussi la possibilité d'identifier et de joindre des pairs à l'étranger, ou encore de faire aboutir, par l'intermédiaire de moteurs de

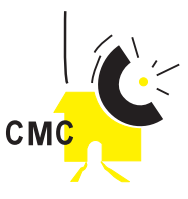

recherche tel que Google (**www.google.com**), une recherche sur des sujets préoccupant votre communauté. La liste de discussion Telecentre-L est supervisée par le Centre de Recherche pour le Développement International (CRDI) du Canada.

Vous pouvez aussi consulter les archives des forums thématiques virtuels Africa\_net du Réseau Africa\_net pour des informations sur les télécentres **www.reseeauafricanet.org**

## **Types de connectivité Internet**

Là où elles sont disponibles, les lignes téléphoniques sont encore le moyen le plus facile et le moins onéreux d'obtenir une connexion Internet, au téléphone et au fax. Dans certaines régions, les échanges téléphoniques numériques permettent la mise en place d'une ligne DSL (Digital Subscriber Line), qui offre une connexion Internet permanente et rapide. Dans les régions ne disposant pas de lignes téléphoniques, et sur des distances allant jusqu'à 200 Km, les systèmes terrestres sans fils permettent une connexion au point de présence Internet (POP - Point Of Presence) le plus proche.

Pour les régions plus éloignées, l'alternative est le satellite. Les satellites peuvent être fixes ou mobiles. Le satellite fixe, utilisé pour les communications interactives, ou uniquement pour la réception, est le VSAT (Very Small Aperture Terminal). Ce système est de plus en plus privilégié, pour la connexion des régions éloignées ; cependant les problèmes des licences restent un obstacle dans bon nombre de pays. Les systèmes satellitaires mobiles tels que Iridium et Inmarsat offrent une solution plus onéreuse.

L'accès Internet sera souvent un facteur crucial de la composante télécentre de votre CMC. Les différentes solutions techniques pour la connexion Internet suivent toutes un schéma similaire - Le CMC se connecte à un fournisseur d'accès Internet (FAI) disposant d'une

### **Internet pour la Radio Communautaire**

La connectivité Internet est de plus en plus essentielle au bon fonctionnement d'une radio FM communautaire, pour le partage de fichiers audio, ainsi que pour l'obtention d'informations et de programmes émanant de diverses sources.

Internet peut être utilisé afin de partager ses expériences à l'intérieur de la communauté mais également avec l'extérieur, ou encore pour obtenir des programmes de formation adéquats.

Beaucoup de CMC disposent d'un règlement qui s'applique à l'utilisation d'Internet, interdisant notamment aux utilisateurs d'accéder à des sites pornographiques. Ce règlement est nécessaire en ce qu'il évite d'exposer les enfants qui peuvent être présents, ou de décourager les femmes d'utiliser le CMC.

connexion Internet haut débit. Consultez le schéma sur la connexion du CMC à Internet.

## **Principaux modes de connexion du CMC à Internet**

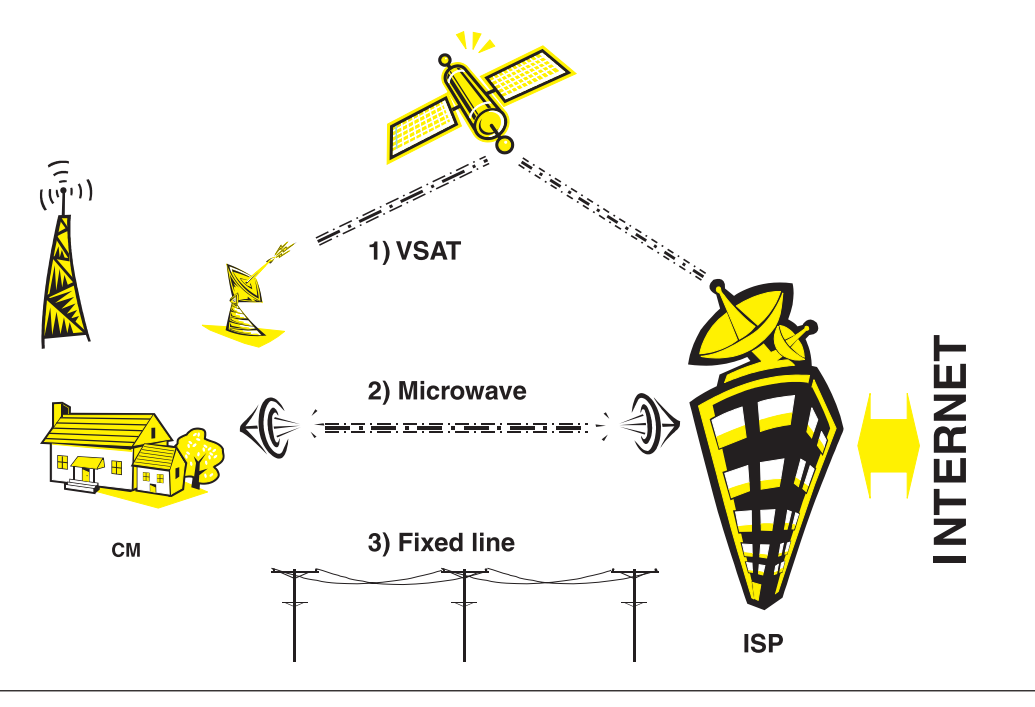

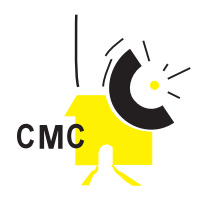

**Connexion par ligne fixe.** Si votre localité dispose d'un système téléphonique sûr et d'un modem téléphonique de 56 KB/Sec (kilobits par secondes), la première étape sera alors l'obtention d'une connexion téléphonique auprès du fournisseur. Votre centre sera ainsi "connecté" et pourra se mettre en réseau avec d'autres CMC, pour l'échange d'expériences et de conseils pratiques.

L'email, la navigation et l'accès à distance aux programmes éducatifs en ligne sont autant de services accessibles grâce à Internet. Dans un nombre croissant de centres urbains, il est possible de faire évoluer une connexion téléphonique par modem à système IDSN, sans fils, ou DSL/ADSL, fournissant une connexion à haut débit, plus rapide, et permettant l'accès aux services audio/vidéo ainsi que pour un plus grand nombre d'utilisateurs (voir ci-dessous).

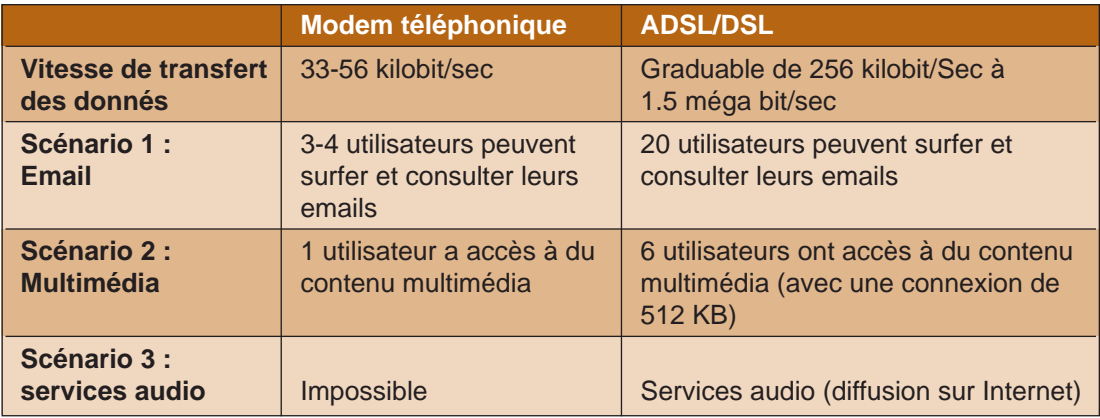

**Connexion Internet via satellite (VSAT).** Une VSAT est généralement la seule alternative lorsqu'il n'y a aucune ligne téléphonique disponible. Il y a profusion de services satellitaires, allant d'un échange limité de courriers (par exemple VITASAT), à une transmission de données commerciales vers le satellite (upstreaming), ou depuis le satellite (downstreaming) sur de larges bandes.

Parce-qu'une bande passante satellitaire est souvent plus onéreuse qu'une bande de fréquence terrestre, celle-ci offre une solution qui n'est véritablement viable que pour un centre de taille importante et pour lequel il n'y a aucun autre moyen de se connecter. Les liens satellites induiront aussi peut-être des coûts liés aux licences. Dans certains pays, l'utilisation d'une VSAT n'est permise qu'à partir d'opérateurs télécoms agréés.

**Ondes radios et liens WiFi.** Les CMC peuvent prendre une liaison par ondes radios ou WiFi auprès d'un Fournisseur d'Accès Internet local ou d'un partenaire déjà connecté. Cette liaison dépend cependant de l'environnement géographique local, puisqu'il exige une ligne de vue claire entre les deux points de communication. La distance maximale permettant d'établir une liaison par ondes radios de bonne qualité est de 50 kilomètres, tandis qu'un lien WiFi est limité à 25 kilomètres. Si elles sont autorisées, il est possible que, tout comme les liaisons satellitaires les liaisons par ondes radios amènent des coûts liés à la licence.

### **Maintenance du matériel**

Les profils et les spécifications des nouveaux équipements devraient être consignés dès que ceux-ci sont installés. Il s'agit de noter ici le type d'équipement, son numéro de série, son utilisation telle qu'elle est prévue, les informations liées à l'installation, ainsi que les noms et versions des logiciels installés.

Le respect de certaines procédures d'entretien est nécessaire afin d'assurer et de maintenir le bon fonctionnement de l'équipement, ainsi que dans le but de réduire au minimum les périodes d'immobilisation. L'équipement NTIC devrait être vérifié régulièrement - par exemple

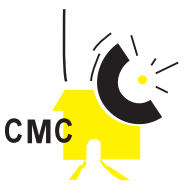

une fois par mois - afin de contrôler qu'il fonctionne correctement. Les résultats de ces tests de maintenance devraient être ajoutés au profil de l'équipement concerné.

Les problèmes du matériel NTIC sont souvent récurrents, aussi il serait bon de conserver les profils du matériel dans une base de données ou un tableur. L'historique de chaque pièce d'équipement, retraçant les difficultés survenues et la façon dont elles ont été résolues, devrait être enregistré de façon continue.

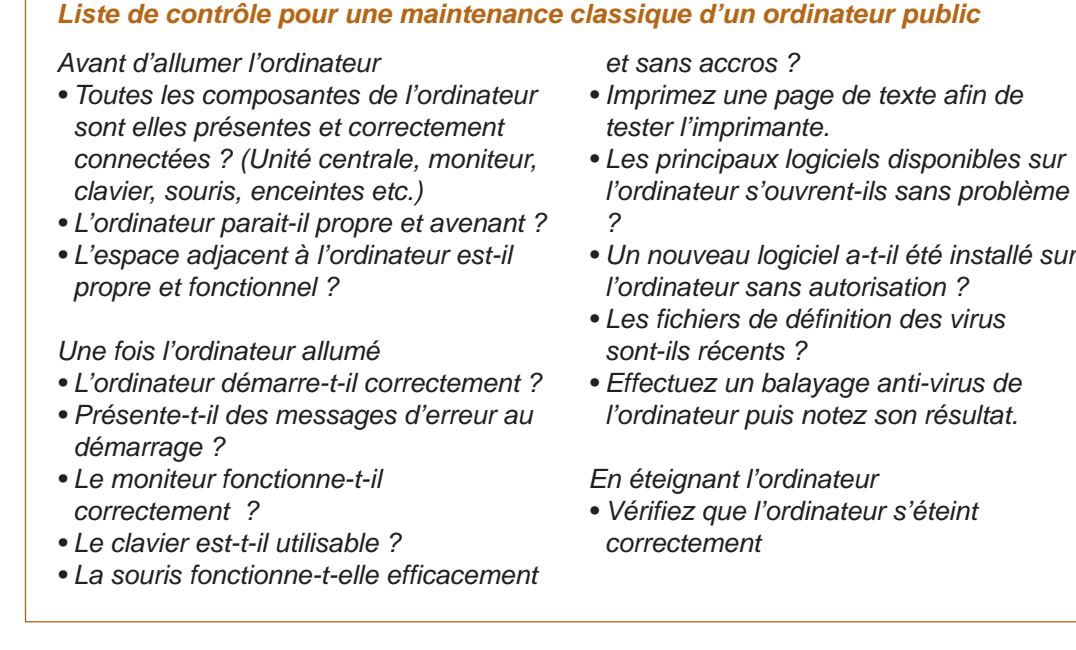

### **Protection des dispositifs électroniques et exécution régulière de sauvegardes de sécurité**

Dans votre gestion du CMC et des services NTIC, vous devez pouvoir traiter et stocker sous format électronique des informations comme la base de données des utilisateurs, les outils de formation et les comptes du centre. Le formatage électronique offre beaucoup d'avantages en matière d'accès, de partage ou de traitement des informations, mais il présente cependant l'inconvénient d'être facilement supprimable par erreur, ou encore d'être perdu pour cause de défaillance technique ou de vol. C'est pourquoi il est essentiel de prendre les précautions adéquates afin d'éviter la perte de données importantes ou irremplaçables.

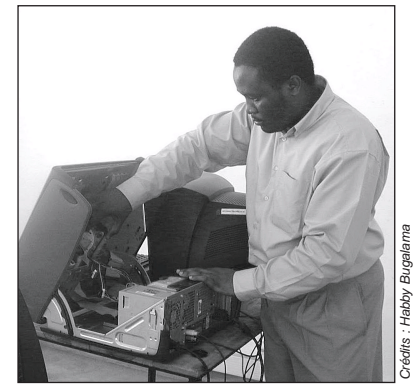

Le gestionnaire du télécentre de Sengerema assure la maintenance d'un PC

### **Assistance et maintenance**

Les dispositifs techniques d'un CMC requièrent le concours de personnes ayant les compétences techniques nécessaires à la maintenance et la résolution de difficultés éventuelles. Le réseau informatique, ainsi que le matériel et les logiciels nécessitent des compétences en matière d'administration de réseau. Les studios média demandent des connaissances électroniques. Les systèmes de radiodiffusion exigent les aptitudes d'un technicien en fréquences radio.

Il n'est pas toujours évident de trouver un technicien qui réunit à lui seul toutes ces compétences. La formation peut être une solution, sans quoi une partie ou l'intégralité du support technique pourra être fourni par un technicien sur demande. Pour certains matériels sensibles, tel que le transmetteur radio, un système de secours est nécessaire à la maintenance préventive ou d'urgence.

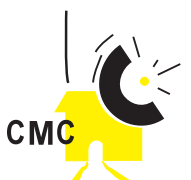

### **Procédure hebdomadaire de sauvegarde de sécurité**

- Préparez 5 CDs réinscriptibles et désignez les "Sauvegarde Semaine 1", "Sauvegarde Semaine 2", etc.
- Placez tous les fichiers essentiels et régulièrement sauvegardés dans le même ordinateur, et, de façon organisée, dans des sous-répertoires du répertoire principal du CMC
- À la fin de chaque semaine, copiez ce répertoire et ces sous-répertoires sur le CD-ROM attitré ; À la fin de la première semaine du mois, enregistrez les données sur le CD-ROM intitulé "Sauvegarde Semaine 1" ; la semaine suivante copiez les données sur "Sauvegarde Semaine 2" et ainsi de suite, de sorte que tous les CD-ROM soient utilisés une fois par mois, en rotation. Selon la quantité de données en sauvegarde, vous pourrez choisir soit de nettoyer/effacer les CD-ROM avant leur utilisation suivante, soit de conserver les anciennes sauvegardes des mois précédents.
- Après avoir effectué la sauvegarde de sécurité hebdomadaire, placez les 5 CD de sauvegarde dans le coffre du CMC.
- Une fois par mois, la personne à qui cette tâche est assignée devrait copier la dernière sauvegarde hebdomadaire, par exemple "Sauvegarde Semaine 4", sur un CD-ROM normal et l'entreposer à l'extérieur du centre, par exemple au domicile du responsable du centre. Cette procédure assurera que les données concernant votre CMC sont complètement à l'abri des risques d'incendies ou de vol.

**Les sauvegardes de sécurité.** Tous les fichiers importants tels que la base de données des utilisateurs du CMC, l'inventaire ou le courrier, devraient être sauvegardés régulièrement, au moins une fois par semaine, sur un support amovible, comme par exemple un CD-ROM réinscriptible. La copie de sauvegarde devrait alors être placée en lieu sûr, ou en un lieu extérieur au CMC.

Si un fichier clé est détruit ou corrompu, il pourra ainsi être restauré à partir de la dernière sauvegarde.

**Sauvegarde des CD-ROM propriétaires.** Les logiciels propriétaires représentent souvent un investissement considérable pour le CMC. Faites donc une copie de ces CD-ROM, et gardez les originaux dans le coffre. N'utilisez que les copies dans le centre afin que les originaux soient protégés contre l'usure ainsi que contre la perte ou le vol.

### **Résolution des problèmes informatiques au CMC**

En cas de difficultés avec l'équipement du CMC, il y a quelques mesures à prendre avant de faire appel à un technicien. L'évaluation et la résolution structurées de ces complications économiseront bien souvent le coût d'un technicien et éviteront de longues périodes d'immobilisation.

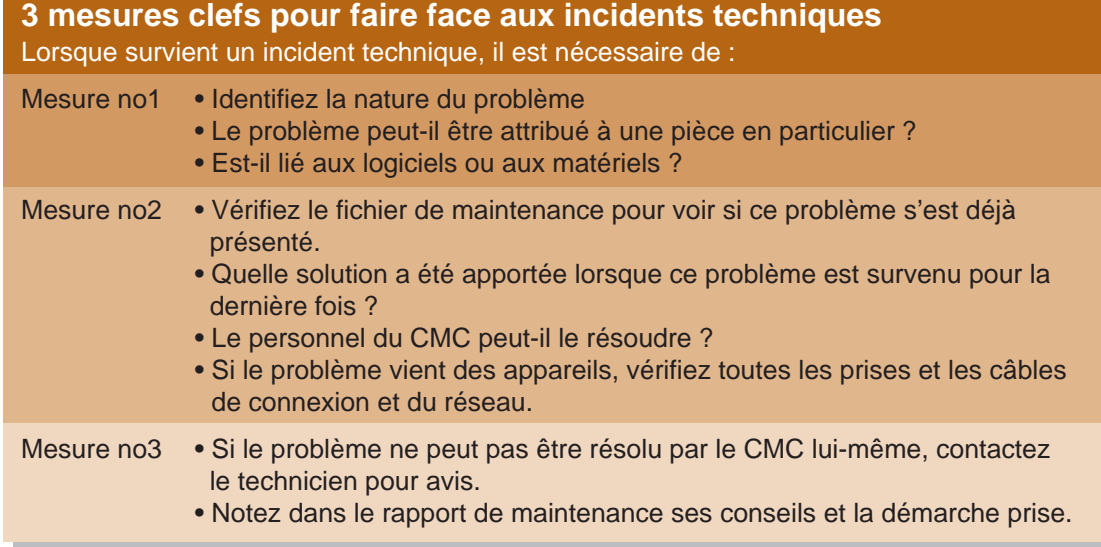

Sur Internet vous trouverez un grand nombre de recommandations disponibles sur tous les types de problèmes techniques. Cela étant, l'efficacité et la sûreté des avis prodigués sur Internet ne sont aucunement garanties, et vous ne devez JAMAIS appliquer une solution radicale avant d'avoir consulté un technicien local.

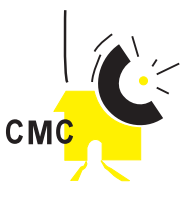

## **Virus informatiques, risques et protections**

Les virus informatiques sont devenus un obstacle quotidien pour les utilisateurs d'ordinateurs. Un virus est un logiciel qui se propage d'un ordinateur à un autre à travers les réseaux ou par le biais de dispositifs partagés tels que les CD-ROM ou les disquettes. Lorsqu'il est activé, un virus peut prendre le contrôle de l'ordinateur porteur, détruire des fichiers personnels ou administratifs, envoyer des informations sur votre système à des intrus sur Internet et même endommager le matériel. De nouveaux

virus sont créés quotidiennement et ce à une vitesse croissante.

- Les attaques de virus informatiques peuvent généralement être évitées en :
- 1- Installant et mettant à jour régulièrement des logiciels anti-virus sur tous les ordinateurs
- 2- Encourageant les utilisateurs à être vigilants lorsqu'ils introduisent de nouveaux fichiers sur
- l'un des ordinateurs du CMC, notamment lors de l'ouverture de mails ou à travers toute autre manœuvre.
- 3- Décourageant l'utilisation de disquettes, sauf sur les machines équipées des derniers logiciels anti-virus
- 4- Choisissant un fournisseur d'accès bloquant les virus sur le serveur.

Pour plus d'informations sur les virus informatiques, reportez-vous aux sites

- Sécurité Informatique et protection de la vie privée : **http:://www.securiser.com**
- Comment ça marche : **http://www.commentcamarche.net/virus/virus.php3**
- How Stuff Works, **http://computer.howstuffworks.com/virus.htm**

## **Quelques recommandations**

- Des dispositifs administratifs devraient être disponibles pour l'enregistrement des incidents techniques dès que ceux-ci surviennent.
- Les incidents résultant de la mauvaise utilisation de l'équipement peuvent être évités en supervisant l'accès à l'équipement.
- Assurez-vous que les utilisateurs soient convenablement formés avant d'utiliser l'équipement.
- Les serveurs centraux de transmission doivent être accessibles uniquement au personnel spécialiste.
- Les ordinateurs consacrés à l'accès public doivent être fréquemment vidés de leur contenu et leurs logiciels doivent être régulièrement réinstallés.

## **Les composantes des logiciels anti-virus**

Les logiciels anti-virus offrent une protection contre les virus.

- Typiquement, un système de protection est composé de deux parties ;
- 1. Un programme principal consistant d'un moteur de recherche de virus, qui identifie et détruit les virus informatiques
- 2. Des fichiers de définition de virus, contenant toutes leurs caractéristiques et les moyens de les détruire.

### **WorldSpace**

Le système satellitaire WorldSpace permet une diffusion numérique de contenus audio et multimédia en Afrique, au Moyen Orient et en Asie. Ce système est particulièrement intéressant pour les CMC ; il permet de recevoir plus de 30 chaînes audio de qualité numérique, des programmes musicaux, d'informations et éducatifs, avec un simple récepteur radio numérique et un adaptateur multimédia. Avec les autorisations nécessaires, les programmes peuvent ensuite être rediffusés en FM par la radio communautaire. Des contenus multimédia, comme les outils de formation des enseignants, peuvent lui être accessibles à partir des ordinateurs de votre CMC.

Certains centres ont établi un accès local de type Internet dans lesquels leurs usagers peuvent avoir accès à des nouvelles sous format multimédia, des matériels de formation, etc., qu'ils acquièrent à travers le service multimédia de Worldspace.

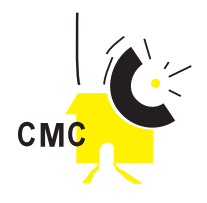

Tandis que de nouveaux virus continuent à apparaître, les fichiers de définition des virus devront fréquemment être mis à jour pour assurer que les ordinateurs du CMC soient toujours bien protégés.

## **Formation du personnel et identification des outils de formation**

La formation est essentielle à la bonne exploitation des NTIC au CMC. Les employés et les bénévoles doivent être confiants dans leur manipulation quotidienne et professionnelle de nouveaux équipements, dans le montage de programmes radio par exemple. L'équipe doit également être capable de conduire la communauté à l'utilisation des NTIC. C'est pourquoi une formation et des outils de référence de bonne qualité sont indispensables. Les outils et séminaires de formation sont disponibles sur Internet. Un bon site pour commencer est ITrain Online, où les ONGs internationales et différentes agences des Nations Unies proposent gratuitement des outils de formation de qualité.

Se reporter à la fin de ce chapitre pour de plus amples détails Se reporter également au chapitre de ce Manuel consacré à la Formation.

## **N'oubliez pas de prendre des conseils lorsque nécessaire**

Ce chapitre vous aura présenté une vue générale des questions technologiques liées aux CMC. Il n'y a pas de modèle uniforme à appliquer à tous les centres, et il vous sera nécessaire d'adapter vos choix techniques à vos circonstances particulières. Consultez un spécialiste avant de prendre la décision d'investir. Enfin, de précieux conseils peuvent souvent être glanés auprès de stations de radios ou de télécentres voisins, et à cette fin Internet vous permettra de contacter d'autres CMC bien implantés et reconnus.

### **Références :**

- **www.itrainonline.org/itrainonline/english/networking.shtml**
- **Archives débat Africa\_net portant sur les télécentres : www.reseeauafricanet.org**
- **Télécentres et Cybercafés (Site AEDEV) : http://www.aedev.org/rubrique.php3?id\_rubrique=17**
- Pour plus d'informations sur le WiFi, consultez **http://www.commentcamarche.net/wifi/wifiintro.php3 http://www.wlan.org.uk** ou **www.sown.org.uk** ou **www.wlug.org.nz** (WIFI, Wireless Fidelity, utilisant le spectre radio sans autorisation sur des fréquences de 2.4Ghz et 5.8Ghz)
- Liste de discussion du CRDI sur les télécentres "Telecentre-L" accessible via **http://www.idrc.ca/pan/telelib.html**.
- Les Assistants Techniques Volontaires (VITA) sont une ONG internationale ayant plus de 40 ans d'expérience ; ils ont pour mission de répondre aux besoins d'information des communautés des pays en développement **www.vita.org**
- L''up-streaming' fait référence au transfert de données du Centre vers le satellite, et le "down-streaming" fait référence au transfert de données du satellite vers le Centre. Voir par exemple, **www.swan-informatique.com** ou **www.iwayafrica.com www.geolink.com**
- Worldspace **http://www.worldspace.fr**/

**Peter Schioler** est expert en matière d'applications des TIC pour le développement,avec en particulier, des expériences en matière de télécentres polyvalents communautaires en Afrique et dans les Caraïbes. Il travaille actuellement avec le programme de l'UNESCO en Irak Email : **pt.schioler@unesco.org**

**Steve Buckley** est Directeur de Community Media Association au Royaume Uni et Président de l'AMARC (Association Mondiale des Radiodiffuseurs Communautaires) Email : **steve@commedia.org.uk**